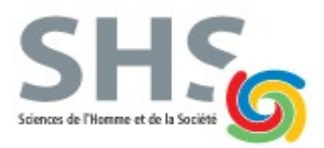

**Examen final de l'UE INF f1 Durée 2h - Janvier 2019**

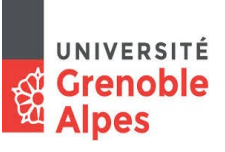

# **Une feuille A4 autorisée – Appareils électroniques interdits**

# **Exercice 1 (3 points, environ 20 minutes)**

- a) Le noir d'Aniline est un pigment synthétique utilisé dans la fabrication des encres et des peintures. Cette couleur est définie dans le codage RGB par les 3 valeurs (18, 13 et 22). Votre logiciel demande les valeurs en hexadécimal. Quelles sont-elles ?
- b) Une mantisse de 10 bits est-elle suffisante pour représenter le nombre  $(1, E07)_{16}$  sans perte d'informations ? Si oui, quel est le nombre minimal de bits requis pour la mantisse ? Si non, quel nombre représente-t-on en réalité ?
- c) Quel est en base 10 ce flottant sur 16 bits avec 6 bits d'exposant ? **1 010011 101000000**

# **Exercice 2 (4 points, environ 25 minutes)**

On souhaite écrire la fonction nbJoursTotal qui renvoie le nombre de jours entre deux dates, chacune représentée par un numéro de jour, un numéro de mois et un numéro d'année. Pour cela, on va diviser le problème en 3 :

- calculer le nombre de jours de la première date jusqu'au 31 décembre de la même année ;
- calculer le nombre de jours des années pleines intermédiaires ;
- $\bullet$  calculer le nombre de jours du  $1<sup>er</sup>$  janvier jusqu'à la seconde date.

On dispose de la fonction (à ne pas écrire) nbJourMemeAnnee qui étant donné deux dates dans la même année non bissextile, renvoie le nombre de jours qui les séparent. Chaque date est représentée par un numéro de jour et un numéro de mois. Les paramètres sont donc dans l'ordre : année, jour1, mois1, jour2, mois2. Par exemple, nbJourMemeAnne(2017,6,3,18,6) renvoie 104 parce qu'il y a 104 jours entre le 6 mars et le 18 juin 2017.

On dispose également de la fonction (à ne pas écrire) estBissextile qui, étant donné une année, renvoie true si l'année est bissextile (elle comporte 366 jours) et false sinon (elle comporte 365 jours).

a) Écrire la fonction nbJoursAnneePleine qui étant donné deux années, renvoie le nombre de jours des années intermédiaires. Les jours de l'année de départ et de l'année d'arrivée ne sont donc pas comptés. Par exemple, nbJoursAnneePleine(2014, 2018) doit renvoyer 1096 : 365 pour l'année 2015 + 366 pour l'année 2016 qui est bissextile + 365 pour l'année 2017.

b) Écrire la fonction nbJoursTotal. Attention, les deux dates peuvent être dans la même année ou dans des années différentes.

### **Exercice 3 (6 points, environ 35 minutes)**

On dispose d'un tableau t à *deux dimensions identiques* de booléens représentant une grille de mots croisés. Les cases noires sont représentées par la valeur false et les cases blanches par la valeur true. Ce tableau est déjà initialisé. On cherche à calculer le nombre de mots de chacune des longueurs possibles, uniquement sur la partie horizontale. Par exemple, le tableau ci-contre, possède 4 mots de longueur 1 ; 1 de longueur 2 ; 2 de longueur 3 ; 2 de longueur 4 ; 1 de longueur 5 ; 2 de longueur 6 ; 1 de longueur 7 ; 2 de longueur 8 ; 1 de longueur 9 ; 1 de longueur 10. Pour cela, on utilise un tableau d'entiers qui va stocker le nombre de mots pour chacune des longueurs.

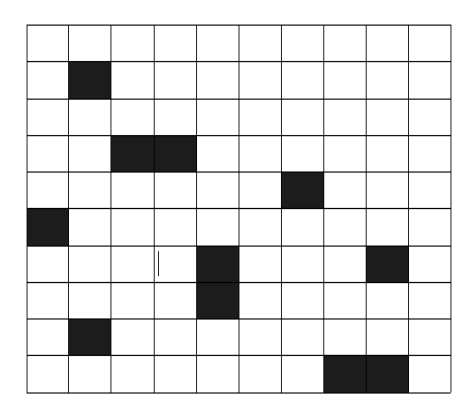

Par exemple, longueur[3] représentera le nombre de mots de longueur 3.

a) Pourquoi le tableau longueur doit-il avoir une case de plus que le nombre de lignes de t ?

b) Déclarez le tableau longueur et initialisez-le avec des 0 dans chaque case.

c) Parcourez les lignes du tableau t et, pour chacune d'elles, parcourez les colonnes en incrémentant une variable en présence d'une case blanche. Lorsque vous tombez sur une case noire, cette variable contient la longueur du mot qui précède. Mettez alors à jour le tableau longueur pour indiquer qu'il y a un mot de plus avec cette longueur. Poursuivez jusqu'à la dernière colonne. N'oubliez pas de prendre en compte le dernier mot de la ligne.

### **Exercice 4 (1 point, environ 5 minutes)**

Dans le tri bulle, quel est l'état du tableau suivant après le premier passage ?

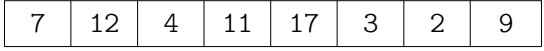

#### **Exercice 5 (6 points, environ 35 minutes)**

On dispose de fichiers contenant sur chaque ligne un nom de produit, un point-virgule et un nombre flottant. Par exemple :

LOT DE 3 STYLOS BILLE;3.25

a) Écrire une fonction total qui, étant donné un nom de fichier, retourne la somme des nombres qui se trouvent après les points-virgules.

b) Écrire une action qui prend en paramètre le nom d'un fichier, ainsi qu'une valeur taux et qui crée un second fichier qui contient les mêmes informations que le premier fichier, excepté que les nombres après les point-virgules auront été augmentés d'un pourcentage égal au paramètre taux. Par exemple, si taux = 10, la ligne précédente deviendra, dans le nouveau fichier :

LOT DE 3 STYLOS BILLE;3.575

Le nouveau fichier devra porter le même nom que le précédent avec le préfixe NOUV\_. Par exemple, à partir du fichier articles.txt, on créera le nouveau fichier NOUV\_articles.txt.